## eVidyalaya Half Yearly Report

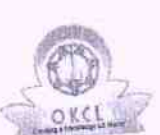

Ø ď »

 $\mathbb{R}^2$ 

 $\frac{2}{\tilde{C}}\tilde{\gamma}$ 

Department of School & Mass Education, Govt.<br>of Odisha

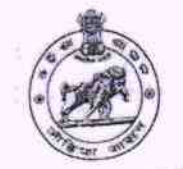

2738

b.

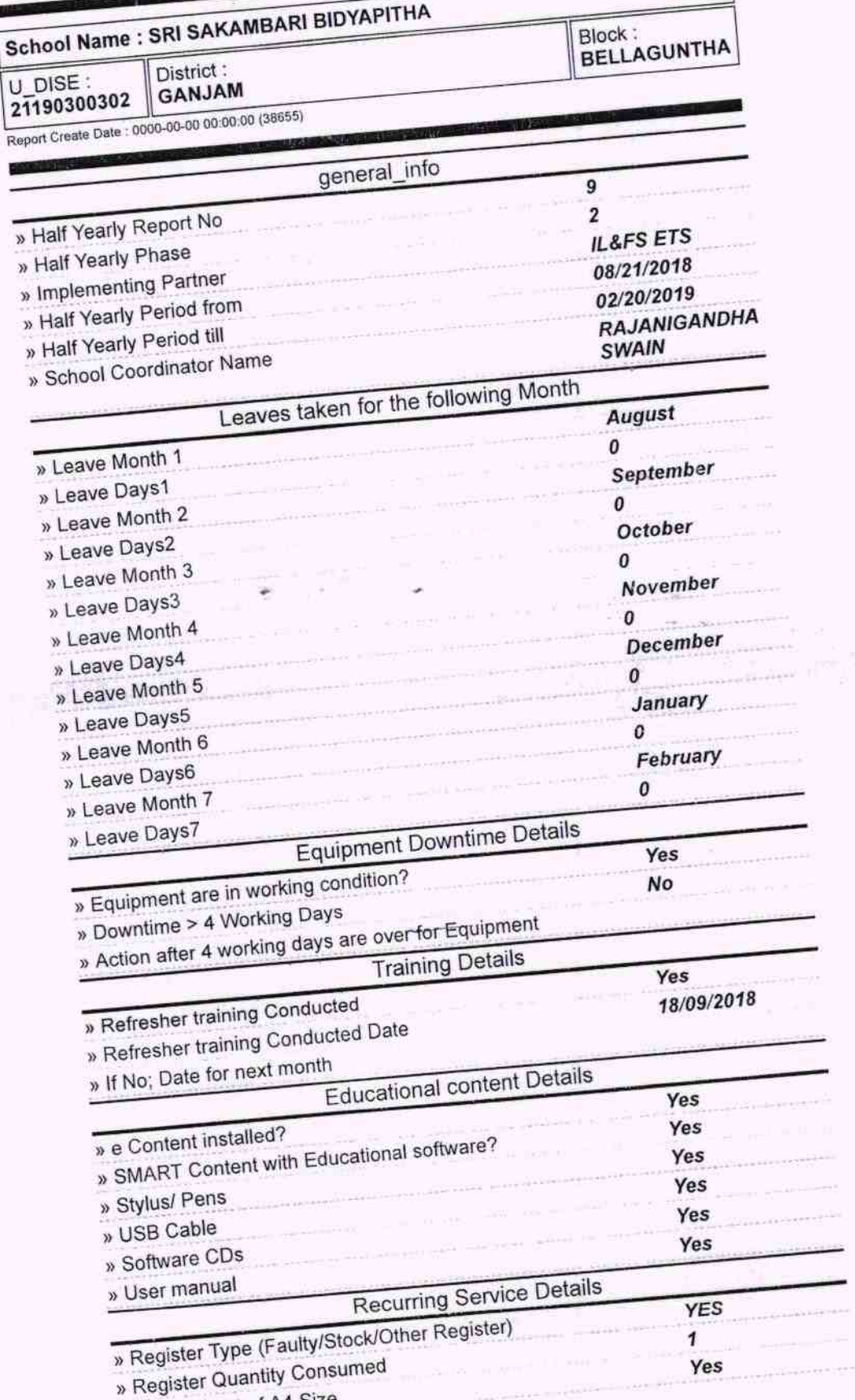

» Blank Sheet of A4 Size

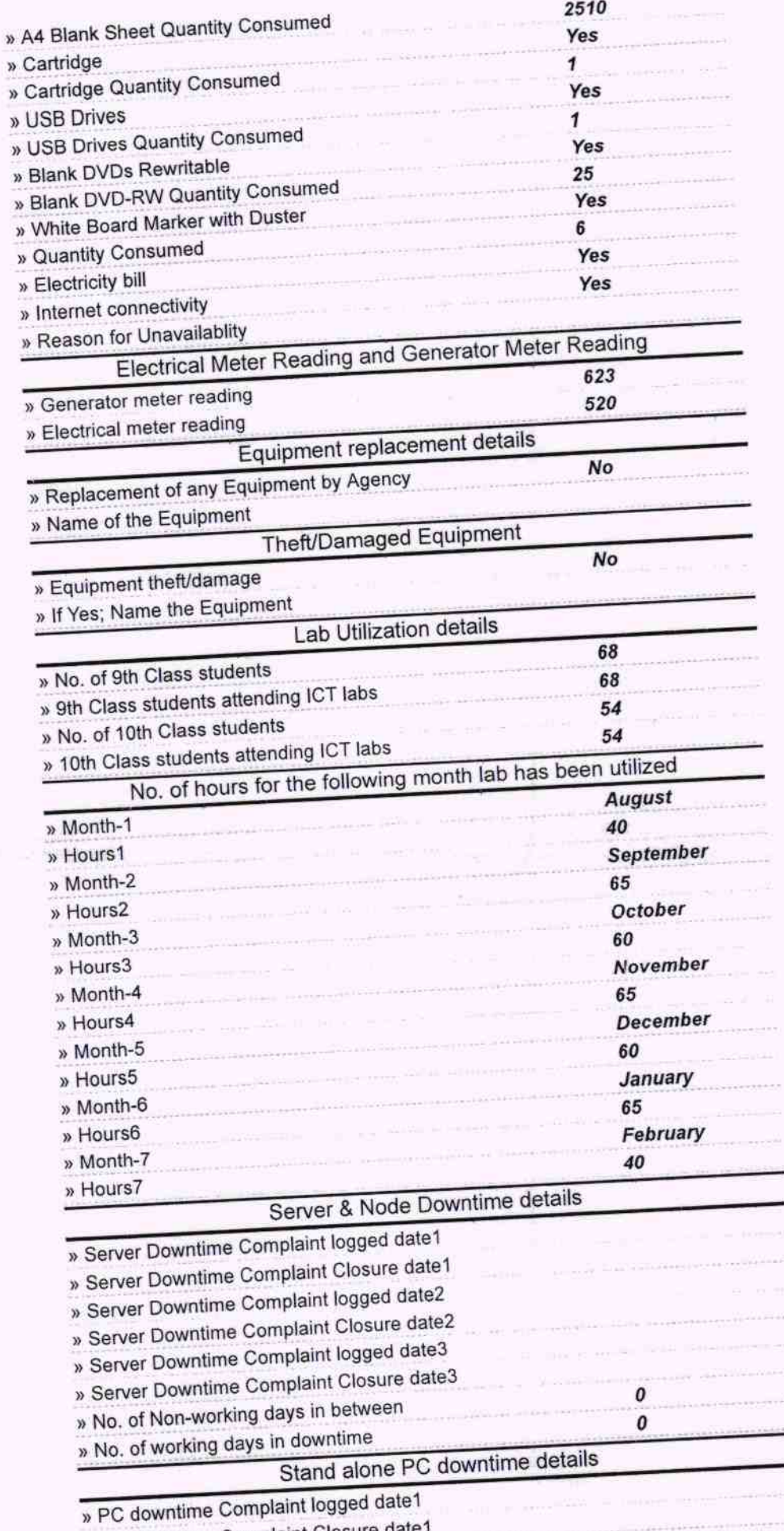

£,

ŵ

 $\frac{d}{d\omega} = \frac{1}{2} \frac{d\omega}{d\omega}$ 

» PC downtime Complaint Closure date1

Ì.

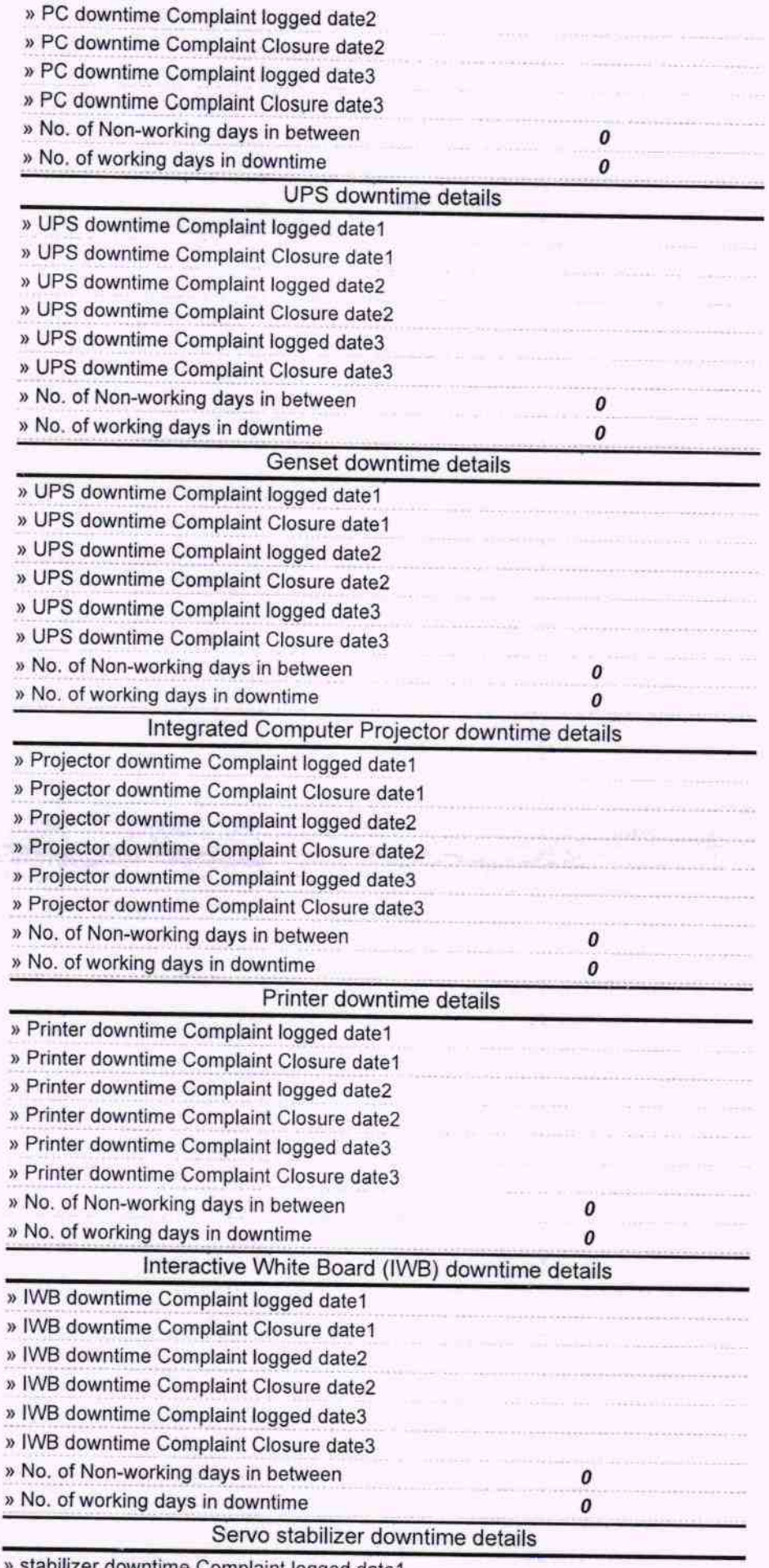

» stabilizer downtime Complaint logged date1

 $\frac{d}{dt} \left( \frac{1}{\sqrt{2}} \right) = \frac{1}{2} \left( \frac{1}{2} \right)$ 

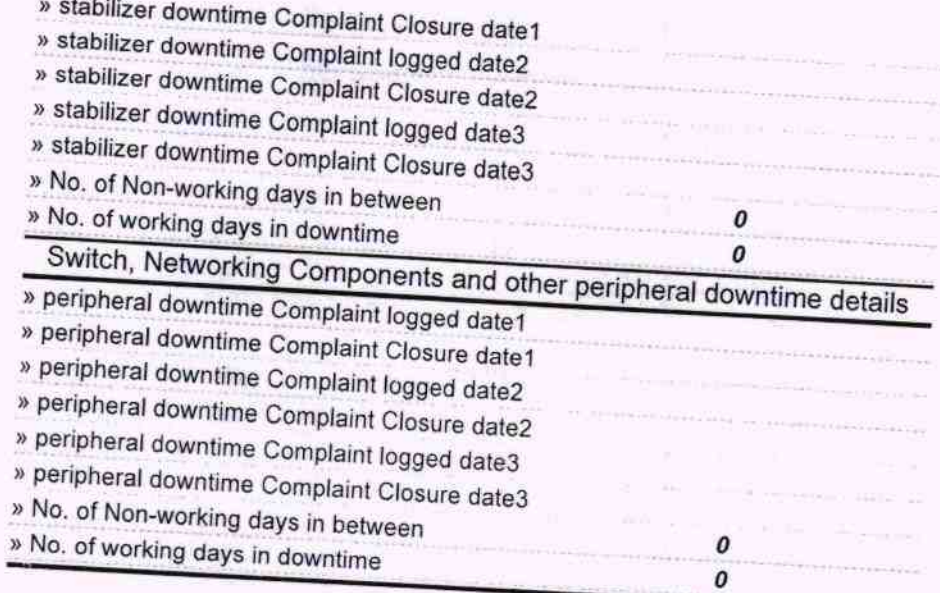

**Services** 

 $\cdot$ 

 $\mathcal{C}^{\mathcal{C}}$ 

G art Sakambari Bid vapering / 19 **Bortpadar (Gantam)** 

ŝ.

ÿ.

Signature of Head Master/Mistress with Seal